# Aproximação da Binomial pela Normal

#### Ciências Contábeis - FEA - Noturno

1º Semestre 2023

### Profs. Leonardo T. Rolla e Nikolai Kolev

#### (baseado em material previamente desenvolvido pelo Prof. Gilberto Alvarenga Paula)

# [Distribuição Binomial](#page-2-0)

- 2 [Histogramas Distribuição Binomial](#page-5-0)
- 3 [Aproximação pela Normal](#page-9-0)

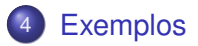

# <span id="page-2-0"></span>[Distribuição Binomial](#page-2-0)

2 [Histogramas Distribuição Binomial](#page-5-0)

3 [Aproximação pela Normal](#page-9-0)

# **[Exemplos](#page-17-0)**

## Definição

A variável aleatória *X* correspondente ao número de sucessos em *n* ensaios de Bernoulli independentes e com mesma probabilidade *p* de sucesso, tem distribuição binomial com parâmetros *n* e *p*.

#### Função de probabilidade

A função de probabilidades de *X* fica dada por

$$
P(X = x) = {n \choose x} p^{x} (1-p)^{(n-x)},
$$

em que  $x = 0,1,\ldots,n$ . Denotamos  $X \sim B(n,p)$ .

#### **Esperança**

Se *X* ∼ B(*n,p*) podemos escrever  $X = X_1 + \cdots + X_n$ , em que *X*<sup>*i*</sup> ∼ *Be*(*p*) para  $i = 1, ..., n$ . Assim, obtemos

 $E(X) = E(X_1) + \cdots + E(X_n) = np.$ 

#### Variância

Similarmente como temos *n* ensaios independentes, então

$$
Var(X) = Var(X_1) + \cdots + Var(X_n) = np(1 - p).
$$

E daí segue que DP $(X) = \sqrt{np(1-p)}$ .

# <span id="page-5-0"></span>Distribuicão Binomial

# 2 [Histogramas Distribuição Binomial](#page-5-0)

# 3 [Aproximação pela Normal](#page-9-0)

# **[Exemplos](#page-17-0)**

#### **Histogramas B** $(n,p)$  para  $n = 10$

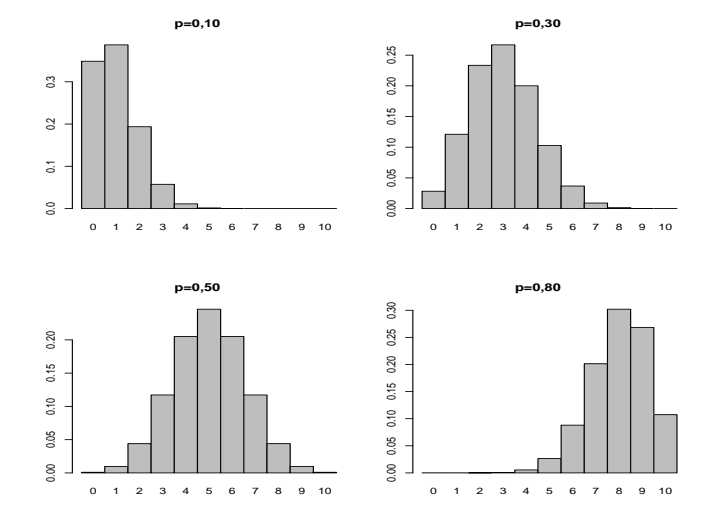

#### **Histogramas B** $(n,p)$  para  $n = 30$

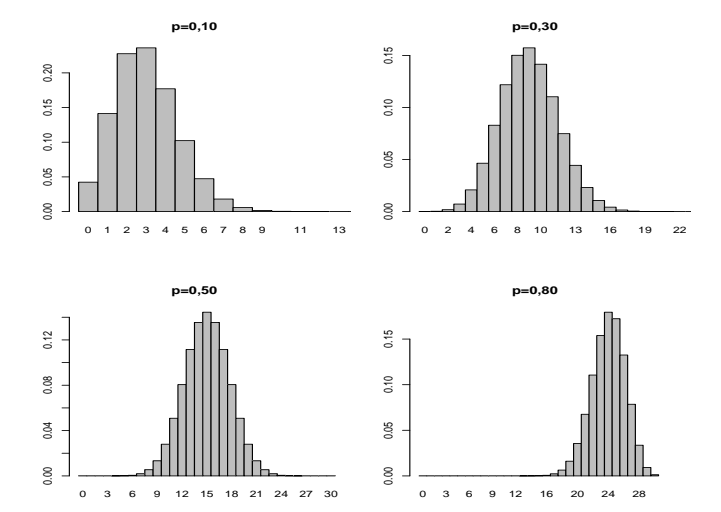

#### **Histogramas B** $(n,p)$  para  $n = 50$

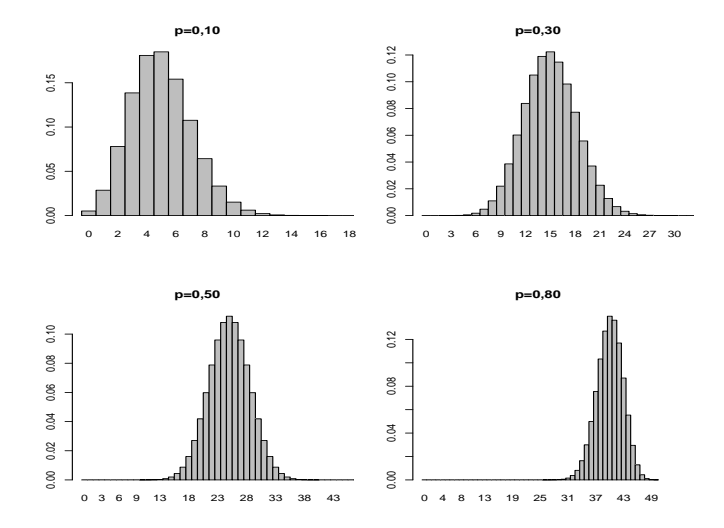

# <span id="page-9-0"></span>Distribuicão Binomial

2 [Histogramas Distribuição Binomial](#page-5-0)

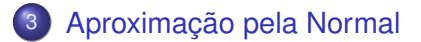

# **[Exemplos](#page-17-0)**

## **Aproximação da B**(*n,p*) **pela N**(*np, np*(1 − *p*))

 $0.12$ 0.00 0.02 0.04 0.06 0.08 0.10 0.12  $0.10$  $0.08$ 0.06 0.04  $0.02$  $0.00$ 0 1 2 3 4 5 6 7 8 9 11 13 15 17 19 21 23 25 27

**(n=100, p=0,10)**

## **Aproximação da B**(*n,p*) **pela N**(*np, np*(1 − *p*))

 $\begin{bmatrix} 8 & 3 & 1 & 14 & 17 & 20 & 23 & 26 & 29 & 32 & 35 & 38 & 41 & 44 & 47 & 50 & 53 \end{bmatrix}$ 

**(n=100, p=0,30)**

## **Aproximação da B**(*n,p*) **pela N**(*np, np*(1 − *p*))

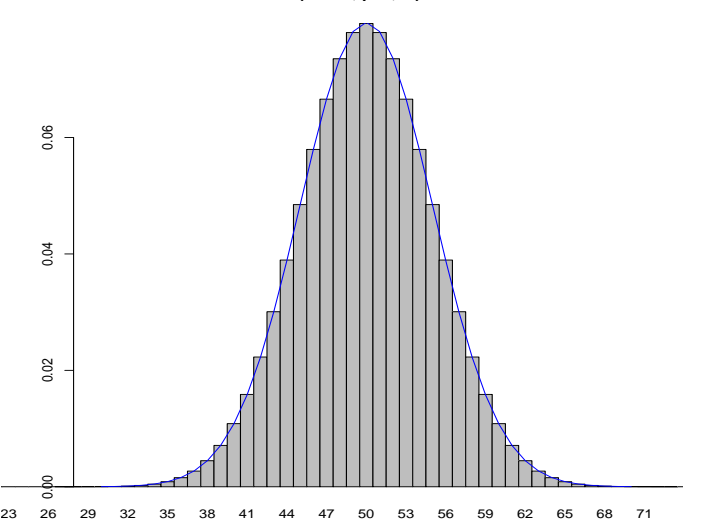

## **Aproximação da B**(*n,p*) **pela N**(*np, np*(1 − *p*)

 $\begin{bmatrix} 8 & 3 & 1 \ 3 & 3 & 1 \ 3 & 3 & 1 \ 3 & 3 & 1 \ 3 & 3 & 1 \ 3 & 3 & 1 \ 3 & 3 & 1 \ 3 & 3 & 1 \ 3 & 3 & 1 \ 3 & 3 & 1 \ 3 & 3 & 1 \ 3 & 3 & 1 \ 3 & 3 & 1 \ 3 & 3 & 1 \ 3 & 3 & 1 \ 3 & 3 & 1 \ 3 & 3 & 1 \ 3 & 3 & 1 \ 3 & 3 & 1 \ 3 & 3 & 1 \ 3 & 3 & 1 \ 3 & 3 & 1 \ 3 & 3 & 1 \ 3 & 3 &$ 

**(n=100, p=0,80)**

# Cálculo da Probabilidade

Se *np*(1 − *p*) é grande, então

$$
P(a \le X \le b) \approx P(a \le Y \le b)
$$

em que *X* ∼ B(*n,p*), *Y* ∼ N( $np, np(1-p)$ ).

## Correção de Continuidade

A correção de continuidade é um procedimento aplicado para melhorar a aproximação de distribuições discretas através de distribuições contínuas.

Na aproximação da distribuição binomial pela normal, temos o seguinte:

$$
P(a \le X \le b) \approx P(a - 0.5 \le Y \le b + 0.5)
$$

em que  $X \sim B(n,p)$ ,  $Y \sim N(np,np(1-p))$ .

#### **Correção de Continuidade**

Aproximação da B(*n,p*) pela N(*np, np*(1 − *p*))

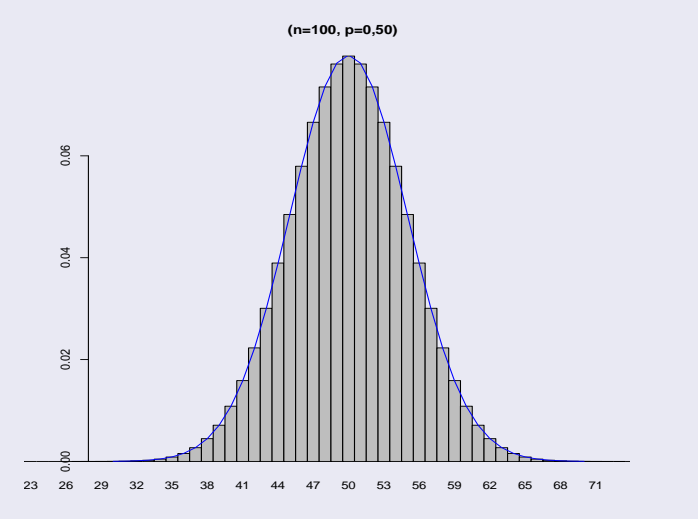

# <span id="page-17-0"></span>Distribuicão Binomial

2 [Histogramas Distribuição Binomial](#page-5-0)

3 [Aproximação pela Normal](#page-9-0)

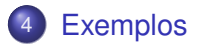

Supor *X* ∼ B(225; 0*,*2). Então,

• 
$$
E(X) = np = 225 \times 0.2 = 45
$$

• 
$$
Var(X) = np(1 - p) = 225 \times 0.2 \times 0.8 = 36
$$

• 
$$
DP(X) = \sqrt{36} = 6
$$

Assim, a distribuição de *X* pode ser aproximada por *Y* ∼ N(45*,* 6 2 ).

### Cálculo da Probabilidade

 $P(39 \le X \le 48) \approx P(38.5 \le Y \le 48.5)$  $= P\left(\frac{38,5-45}{c}\right)$  $\frac{6-45}{6} \le Z \le \frac{48,5-45}{6}$ 6  $\setminus$  $= P(-1.08 \leq Z \leq 0.58)$  $= P(Z \le 0.58) - P(Z \le -1.08)$  $= P(Z \le 0.58) - [1 - P(Z \le 1.08)]$  $= A(0.58) - [1 - A(1.08)]$  $= 0,7190 - 0,1401$ = 0*,*5789*.*

Usando a tabela binomial obtém-se  $P(39 \le X \le 48) = 0.5853$ .

# Sem correção de continuidade (ilustrativo)

$$
P(39 \le X \le 48) \approx P(39 \le Y \le 48) = 0,5328.
$$

Usando a tabela binomial obtém-se  $P(39 \le X \le 48) = 0,5853$ .

# Cálculo da Probabilidade

$$
P(X \ge 42) \approx P(Y \ge 41,5)
$$
  
=  $P\left(Z \ge \frac{41,5-45}{6}\right)$   
=  $P(Z \ge -0,58)$   
=  $P(Z \le 0,58)$   
=  $A(0,58)$   
= 0,7190.

Usando a tabela binomial obtém-se  $P(X \ge 42) = 0,7164$ .

# Sem correção de continuidade (ilustrativo)

# $P(X \ge 42) \approx P(Y \ge 42)$ = 0*,*6915*.*

#### Usando a tabela binomial obtém-se  $P(X \ge 42) = 0,7164$ .

# Cálculo da Probabilidade

$$
P(41 < X < 52) = P(42 \le X \le 51)
$$
\n
$$
\approx P(41,5 \le Y \le 51,5)
$$
\n
$$
= P\left(\frac{41,5 - 45}{6} \le Z \le \frac{51,5 - 45}{6}\right)
$$
\n
$$
= P(-0,58 \le Z \le 1,08)
$$
\n
$$
= A(1,08) - [1 - A(0,58)]
$$
\n
$$
= 0,5789.
$$

Usando a tabela binomial obtém-se  $P(42 \le X \le 51) = 0.5765$ .

# Sem correção de continuidade (ilustrativo)

$$
P(41 < X < 52) = P(42 \le X \le 51)
$$
  

$$
\approx P(42 \le Y \le 51)
$$
  

$$
= 0,5328.
$$

Usando a tabela binomial obtém-se  $P(42 \le X \le 51) = 0,5765$ .

Um sistema é formado por 100 componentes, cada um dos quais com confiabilidade (probabilidade de funcionar adequadamente num certo período) igual a 0*,*9. Esses componentes funcionam de forma independente e para o sistema funcionar é preciso que pelo menos 87 desses componentes estejam funcionando. Qual é a confiabilidade do sistema?

Seja  $X = n$ úmero de componentes que funcionam adequadamente. Suposição *X* ∼ B(100; 0*,*9). Então,

\n- $$
E(X) = np = 100 \times 0.9 = 90
$$
\n- $Var(X) = np(1 - p) = 100 \times 0.9 \times 0.1 = 9$
\n- $DP(X) = \sqrt{9} = 3$
\n

Assim, a distribuição de *X* pode ser aproximada por *Y* ∼ N(90*,* 3 2 ).

# Cálculo da Confiabilidade do Sistema

$$
P(X \ge 87) \approx P(Y \ge 86,5)
$$
  
=  $P\left(Z \ge \frac{86,5-90}{3}\right)$   
=  $P(Z \ge -1,17)$   
=  $P(Z \le 1,17)$   
=  $A(1,17)$   
= 0,879.

A confiabilidade do sistema é 0*,*879.

Um exame é constituído de 120 questões de múltipla escolha sendo que cada questão tem 4 alternativas. Calcule aproximadamente a probabilidade de um candidato que escolhe as alternativas ao acaso acertar mais do que 1/3 das questões.

Seja *X* = número de questões respondidas corretamente pelo candidato. Suposição *X* ∼ B(120; 0*,*25). Então,

\n- $$
E(X) = np = 120 \times 0.25 = 30
$$
\n- $Var(X) = np(1 - p) = 120 \times 0.25 \times 0.75 = 22.5$
\n- $DP(X) = \sqrt{22.5} \approx 4.74$
\n

Assim, a distribuição de *X* pode ser aproximada por *Y* ∼ N(30; 4*,*74<sup>2</sup> ).

### Cálculo da Probabilidade

$$
P(X > 40) \approx P(Y \ge 40,5)
$$
  
=  $P\left(Z \ge \frac{40,5-30}{4,74}\right)$   
=  $P(Z \ge 2,215)$   
=  $1 - P(Z \le 2,215)$   
=  $1 - A(2,215)$   
=  $1 - 0,986$   
= 0,014.

Portanto, de cada 100 alunos que responderem as questões ao acaso espera-se apenas 1 com mais do que 40 acertos.

Num ambulatório médico sabe-se que 60% das receitas de analgésico prescrevem aspirina e 40% prescrevem dipirona sódica. Num determinado dia há em estoque 70 comprimidos de aspirina e 50 comprimidos de dipirona sódica. Se nesse dia são prescritas 100 receitas, calcule aproximadamente a probabilidade de todas as receitas serem atendidas.

Vamos considerar a variável aleatória *X* = número de prescrições de aspirina. Note que sabendo-se o número de prescrições de aspirina sabe-se também o número de prescrições de dipirona sódica. Suposição *X* ∼ B(100; 0*,*60). Então,

• 
$$
E(X) = np = 100 \times 0,60 = 60
$$

• 
$$
Var(X) = np(1 - p) = 100 \times 0,60 \times 0,40 = 24
$$

• 
$$
\text{DP}(X) = \sqrt{24} \approx 4.90
$$

Assim, a distribuição de *X* pode ser aproximada por *Y* ∼ N(60; 4*,*90<sup>2</sup> ).

### Cálculo da Probabilidade

Portanto, temos que  $P$ (todas as prescrições serem atendidas) = *P*(50 ≤ *X* ≤ 70). Então,

$$
P(50 \le X \le 70) \approx P(49,5 \le Y \le 70,5)
$$
  
=  $P\left(\frac{49,5-60}{4,90} \le Z \le \frac{70,5-60}{4,90}\right)$   
=  $P(-2,143 \le Z \le -2,143)$   
=  $2 A(-2,143) - 1$   
=  $2 \cdot 0,983 - 1$   
= 0,966.

Portanto, a probabilidade de todas as prescrições serem atendidas é aproximadamente 0,966.